## IVOA Provenance Data Model

#### Mathieu Servillat

Observatoire de Paris - LUTH Paris Astronomical Data Centre

**IVOA Paris - 15 May 2019** 

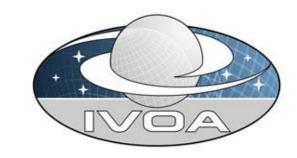

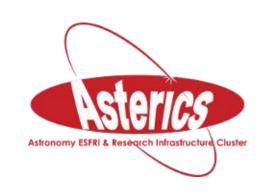

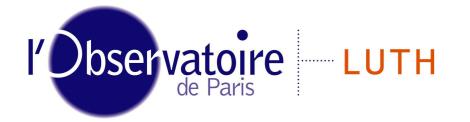

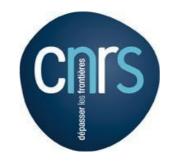

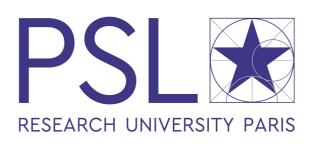

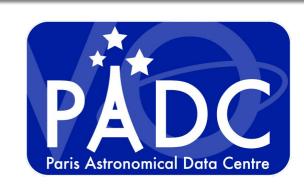

Laboratoire Univers et Théories

## Objectives and context

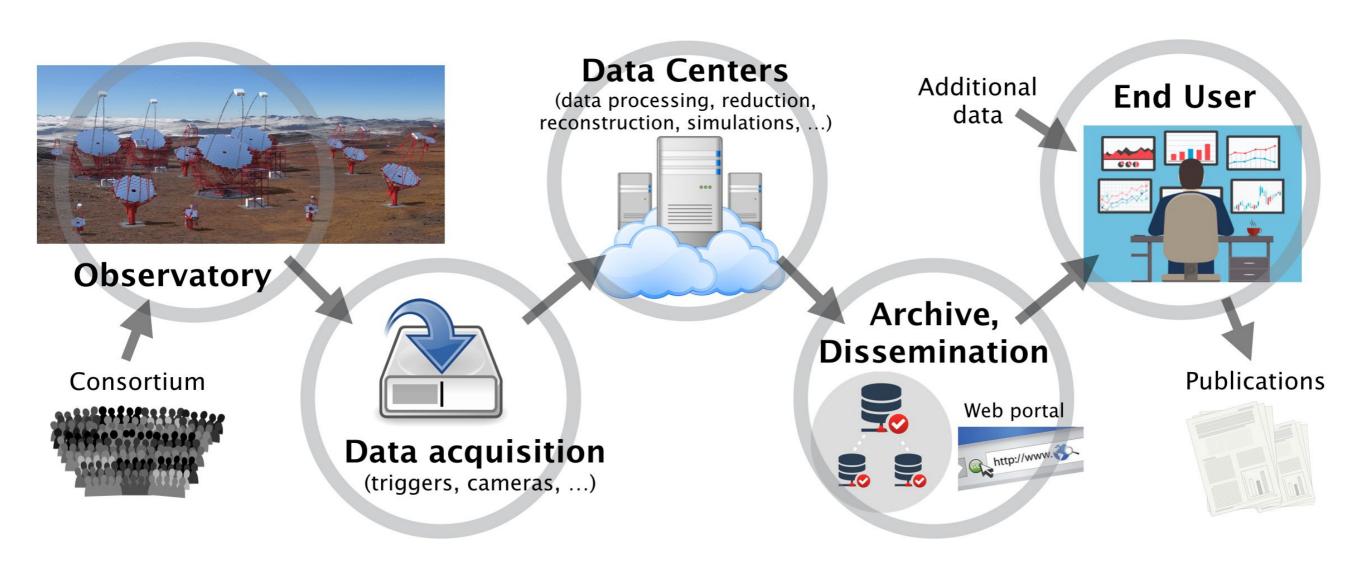

- Data product generation obscure to end user
- Quality, reliability, trustworthiness?
- Usefulness, pertinence of the data?

Need structured and detailed provenance information

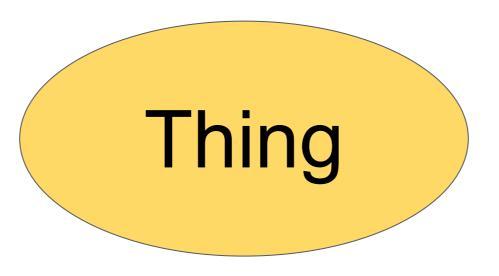

# Provenance of a thing?

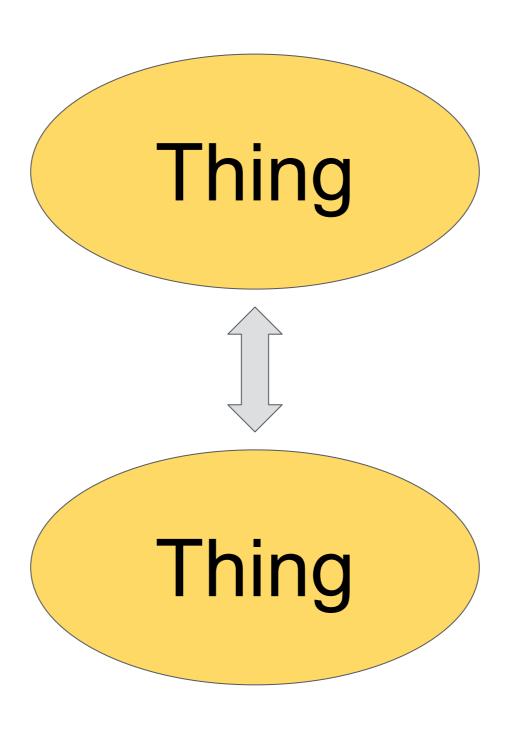

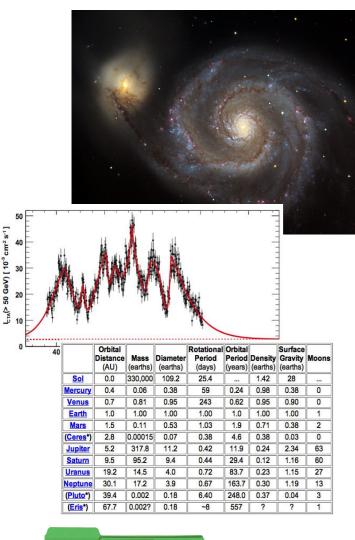

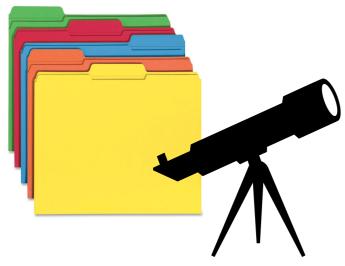

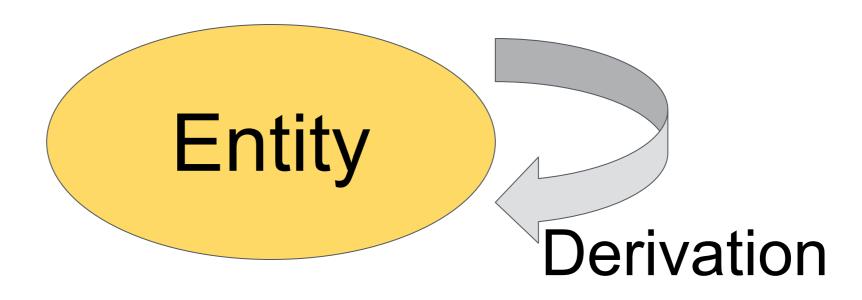

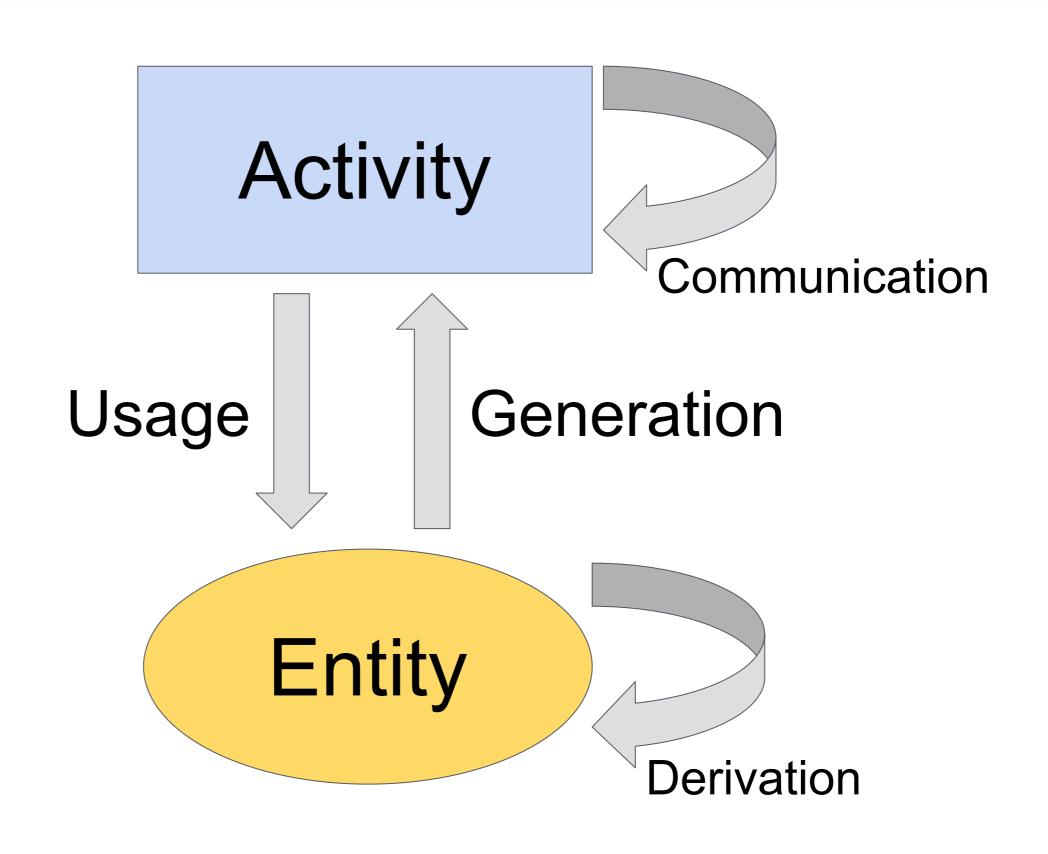

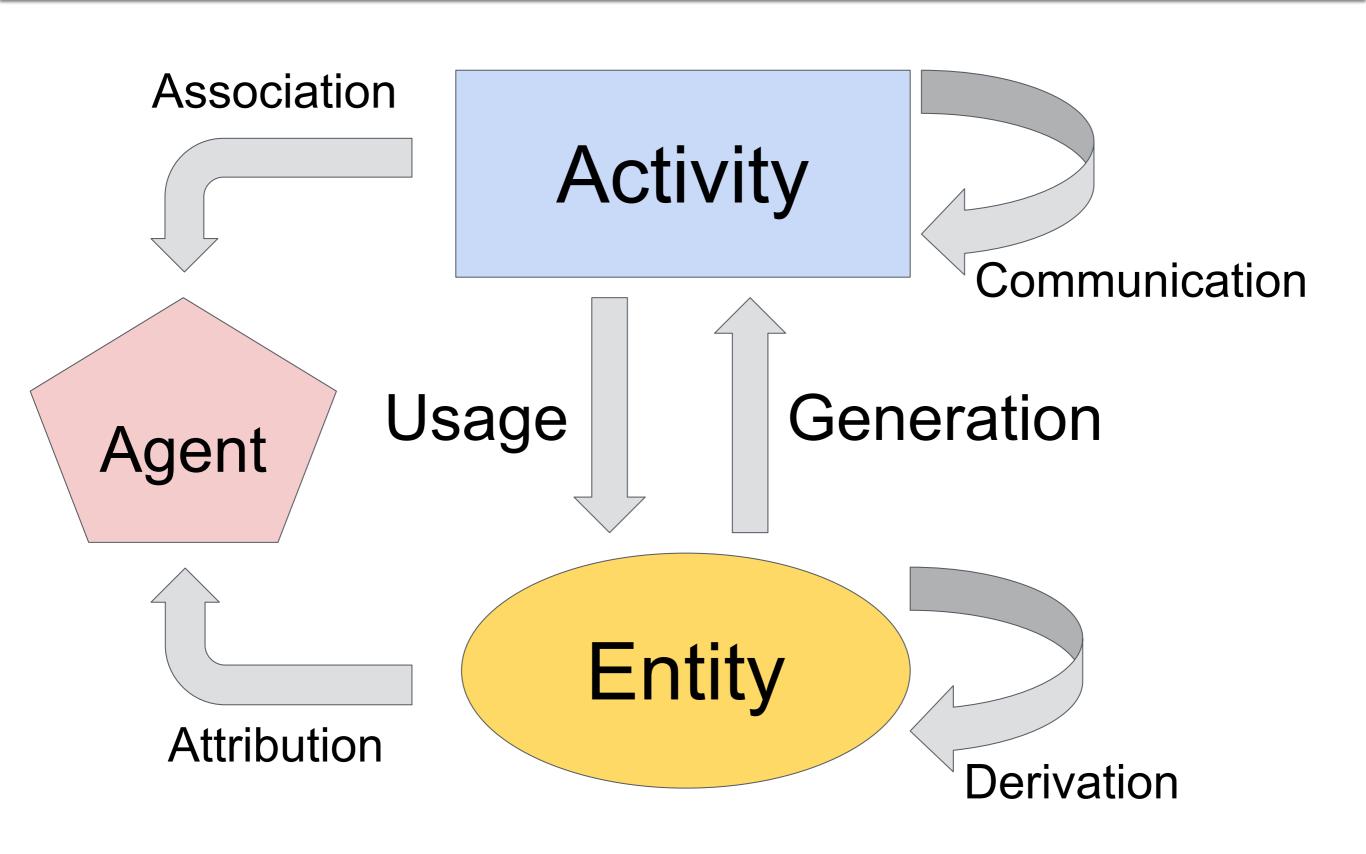

## W3C Provenance definition

### **W3C PROV (PROV-DM, 2013)**

Provenance is defined as a record that describes the people, institutions, entities, and activities involved in producing, influencing, or delivering a piece of data or a thing.

http://www.w3.org/TR/prov-overview/

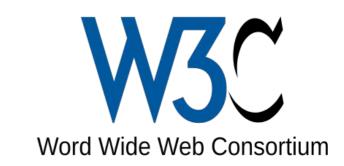

#### **Existing Implementations:**

- Java library
- Python package
- ProvStore web service

Core concepts from the W3C PROV recommendations:

- Entity Activity Agent
- Relations and roles: e.g. generation, usage, influence, association, attribution, derivation, information
- W3C PROV has more relations (see components and extensions)
- IVOA Provenance <--> VO concepts and astronomy needs

## W3C PROV example

155 tons of CO2 for travels to IVOA Paris

Check (and comment) the provenance of the calculations: <a href="https://frama.link/CO2prov">https://frama.link/CO2prov</a>

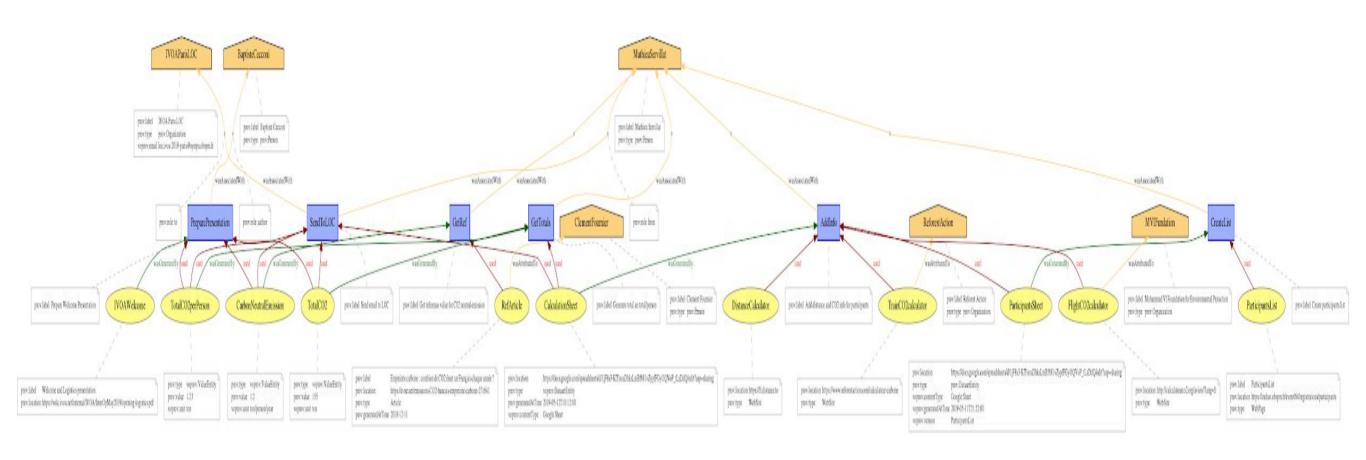

## IVOA Provenance Data Model Version 1.0

#### **IVOA** Proposed Recommendation 2019-05-10

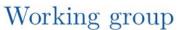

DM

#### This version

http://www.ivoa.net/documents/ProvenanceDM/20190510

#### Latest version

http://www.ivoa.net/documents/ProvenanceDM

#### Previous versions

PR-ProvenanceDM-1.0-20181015.pdf

WD-Provenance DM-1.0-20180530.pdf

WD-ProvenanceDM-1.0-20170921.pdf

WD-ProvenanceDM-1.0-20161121.pdf

ProvDM-0.2-20160428.pdf

ProvDM-0.1-20141008.pdf

#### Author(s)

Mathieu Servillat, Kristin Riebe, François Bonnarel, Catherine Boisson, Anastasia Galkin, Mireille Louys, Markus Nullmeier, Nicolas Renault-Tinacci, Michèle Sanguillon, Ole Streicher

#### Editor(s)

Mathieu Servillat

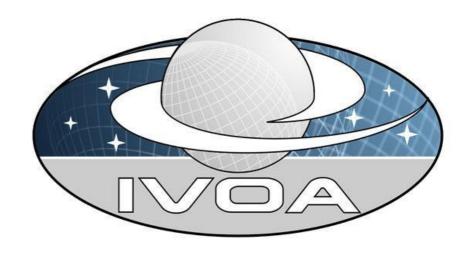

## Use cases from projects

- CTA (Cherenkov Telescope Array) data processing and access
- RAVE (Radial Velocity Experiment)
- POLLUX (synthetic stellar spectra service)
- CDS image databases
- SVOM gamma ray burst / transients
- APPLAUSE photographic plates database
- MuseWise pipeline
  - ⇒ Different aspects of Provenance
    - How to collect the provenance information
    - How to store this information
    - How to access and visualize the provenance
    - Provenance on-top or inside

## Use cases adressed

#### A: Traceability of products

- Having a dataset, find the progenitors and in particular locate the raw data
- Find out what processing has been already performed for a given dataset

#### **B:** Acknowledgment and contact information

- Find out who was on shift for data taking for a given dataset
- Find out which proposals and Pls/Cols are associated to a given dataset

#### C: Reliability and Quality assessment

- Get detailed information on the methods/tools/software that were involved
- Check if the processing steps (including data acquisition) went "well"
- Extract the ambient conditions during data acquisition (cloud coverage? wind? temperature?)

## Tasks involving provenance

#### D: Identification of error location

- I found something strange in an image. Was there anything strange noted when the image was taken? a warning during the processing?
- Which pipeline version was used, the old one with a known bug for treating bright objects or a newer version?
- What was the detailed configuration of the pipeline? were the parameters correctly set for the image cleaning step?

#### E: Search in provenance metadata

- Find more images that were produced using the same version of the CTA pipeline.
- Get an overview of all images reduced with the same calibration dataset.
- Extract all the provenance information of a SVOM light curve or spectrum to reprocess the raw data with refined parameters.

## Chain of entities, activities, agents

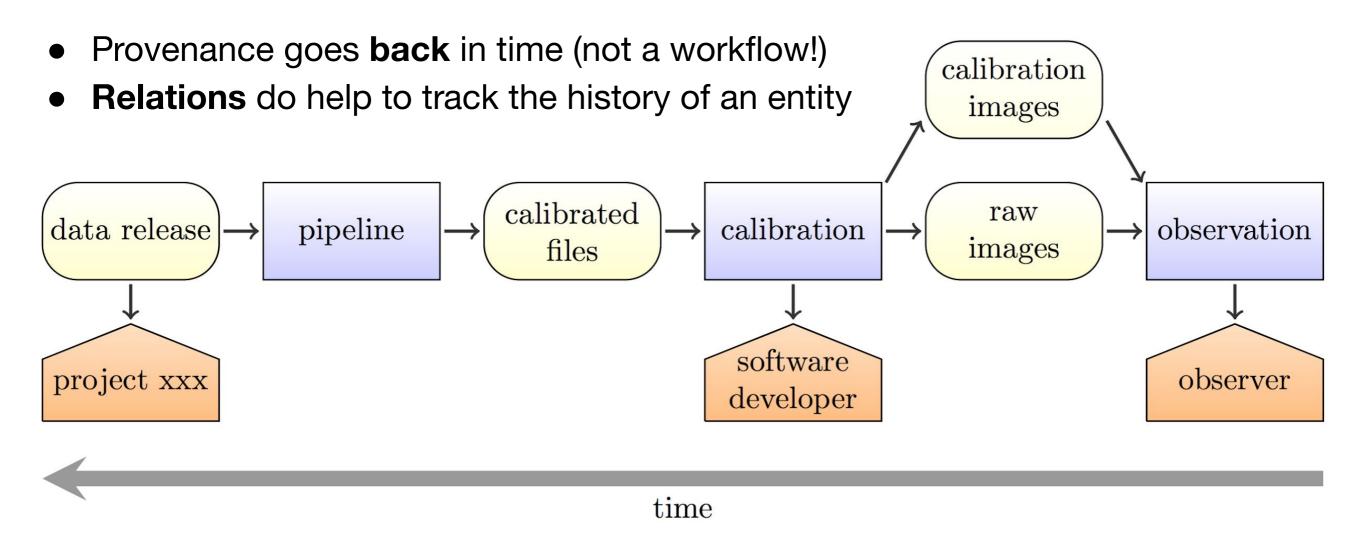

- Does this answers all our goals? A, B: yes, but C, D, E: no
- Need more information that will be relevant to:
  - assess the quality and reliability (C),
  - locate errors (D)
  - enable searches in provenance metadata (E)
- The core model is **too generic** to provide this information

## Relevant provenance information?

#### C: Quality and Reliability:

How was the calibration performed, which steps, which algorithms?

⇒ **Descriptions**: information on the expected working of an activity and on the expected structure of an entity, i.e what is known before any activity or entity instance is created

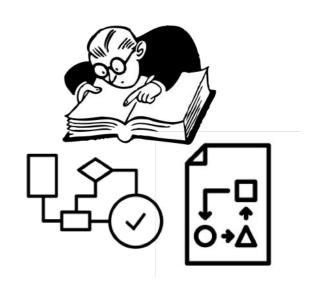

#### **D:** Locate errors

What was the detailed configuration of this pipeline step? Are all parameters adjusted to fit my needs?

⇒ Configuration information: parameters given to an activity so that it occurs in the desired conditions.

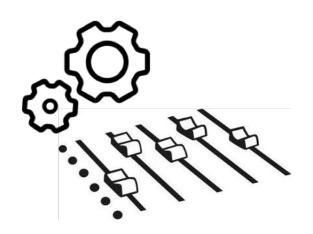

#### C + D tasks

**Need Context**: information on something that influences the development of an activity, but for which there is no or little control at the moment of its execution (e.g. Ambient Conditions, Instrumental Context, Execution Environment).

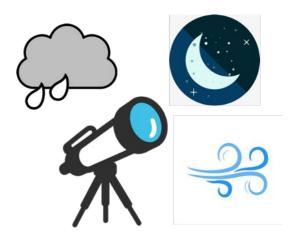

## **IVOA Provenance Data Model**

Proposed recommendation:

- Core W3C model
- Activity Descriptions
- Activity Configuration
- + Detailed granularity and execution context
- **⇒** Reproducibility
- + Relevant information attached to datasets
- ⇒ Pertinence of dataset for Science

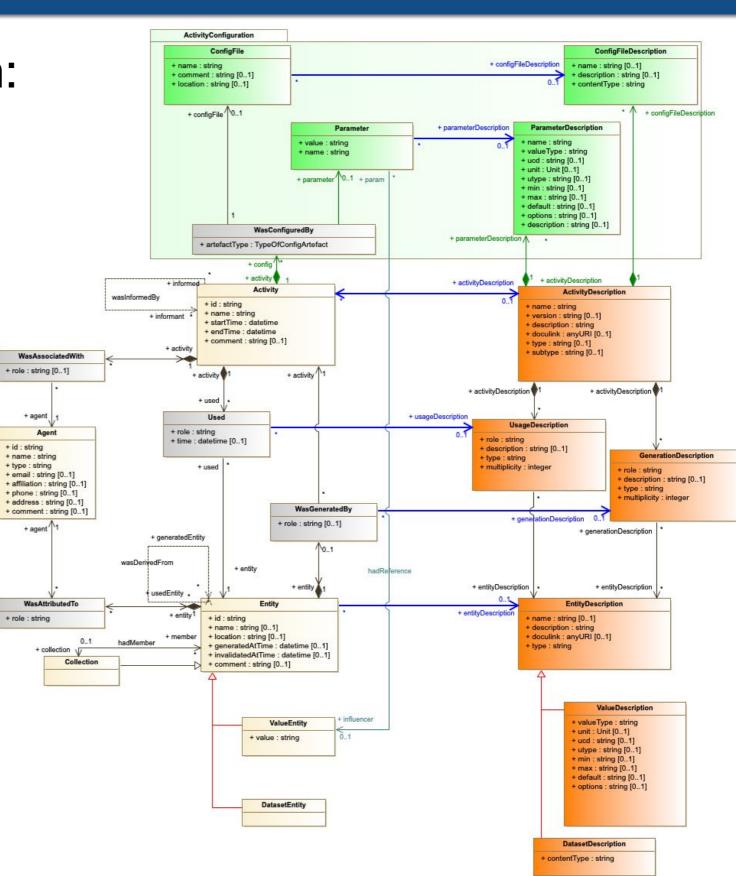

## Descriptions and specific entities

### Usage/Generation

- role (master\_bias, IRF, eventlist, ...)
- type (main, calibration, preview, quality, log, context)

#### Value

- valueType (vodml type)
- unit/ucd/utype
- min/max/options

#### Dataset

 contentType (similar to access\_format in ObsCore)

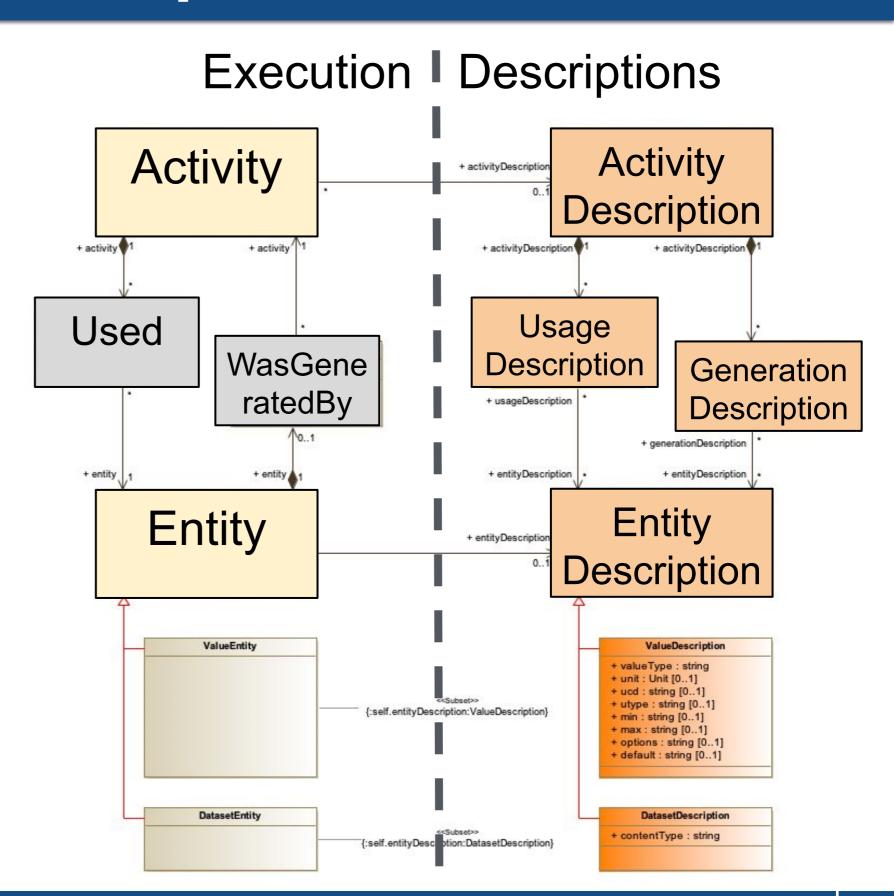

## Configuration Package

- ◆ Identify how a data product was produced ⇒ Provenance
- Identify what detailed options were used ⇒ Configuration
- ◆ Different lifecycle, different access and usage → different classes
- Parameter
  - name=value
- ConfigFile
  - name & location
- Descriptions

Configuration is dependent on Activity/ActivityDescription

**⇒** fosters reproducibility

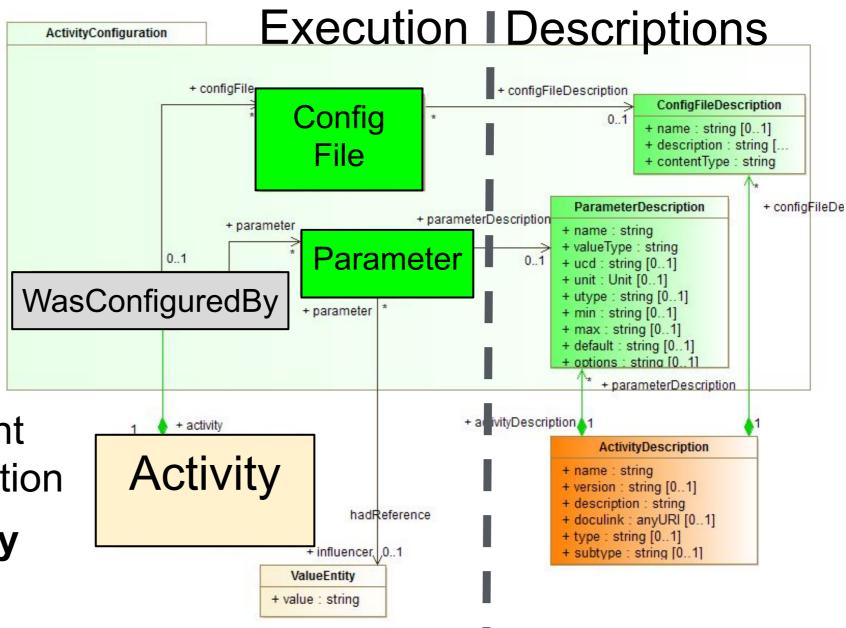

## **ActivityDescrition examples - ESO**

#### ESO recipe fors\_img\_screen\_flat

ftp://ftp.eso.org/pub/dfs/pipelines/fors/fors-pipeline-manual-5.7.pdf

#### 9.3.1 Input files

**SCREEN\_FLAT\_IMG**: required set of raw, unprocessed screen flat field frames.

MASTER\_BIAS: required master bias frame. Just one should be given.

#### 9.3.2 Output files

**MASTER\_SCREEN\_FLAT\_IMG**: Master screen flat field calibration frame. Configuration parameters directly affecting this product are: --stack\_method, --xradius, --yradius, -- degree, and --sampling.

#### 9.3.3 Configuration parameters

The following parameters determine how the fors\_img\_screen\_flat recipe will process the input frames.

--stack\_method: Frames combination method. Default: average

See explanation in recipe fors\_bias configuration parameters (Section 9.1.3, page 76).

--xradius: Median filter x radius (unbinned pixels). Default: 50 pixel

See the --yradius parameter.

--yradius: Median filter y radius (unbinned pixels). Default: 50 pixel

These parameters define the size of the running box used for smoothing the flat field for determining the large scale trend to remove. These parameters are ignored if the --degree parameter is greater than zero.

--degree: Degree of bivariate fitting polynomial. Default: -1

If this parameter is greater than or equal to 0, then a polynomial with the specified degree will be fitted to the illuminated part of the CCD for determining the flat field large scale trend to remove.

• •

## ActivityDescrition examples - hipsgen

#### Aladin hipsgen

```
Usage:
```

```
java -jar Aladin.jar -hipsgen in=file|dir [otherParams ... ACTIONs ...] java -jar Aladin.jar -hipsgen -param=configfile
```

The config file must contain these following options, or use them directly on the command line : Required parameter:

**in=dir**: Source image directory (FITS or JPEG|PNG +hhh or HiPS), unique image or HEALPix map file Basic optional parameters:

```
out=dir: HiPS target directory (default ./+"AUTHORITY_internalID")
```

obs\_title=name: Name of the survey (by default, input directory name)

creator\_did=id: HiPS identifier (syntax: [ivo://]AUTHORITY/internalID)

hips\_creator=name: Name of the person|institute who builds the HiPS

hips\_status=xx: HiPS status (private|public clonable|clonableOnce|unclonable - default: public clonableOnce)

hdu=n1,n2-n3,...|all: List of HDU numbers (0 is the primary HDU - default is 0)

blank=nn: Specifical BLANK value

**skyval=key|auto|%info|%min %max**: Fits key to use for removing a sky background, or auto detection or percents of pixel histogram kept (central ex 99, or min max ex 0.3 99.7)

...

Advanced optional parameters:

```
hips_order=nn: Specifical HEALPix order - by default, adapted to the original resolution
```

hips\_pixel\_bitpix=nn: Specifical target bitpix (-64|-32|8|16|32|64)

• • •

## ActivityDescrition examples - gammapy

#### GammaPy image bin

Usage: gammapy image bin [OPTIONS] EVENT\_FILE REFERENCE\_FILE OUT\_FILE

Bin events into an image.

You have to give the event, reference and out FITS filename.

#### **Options**:

**--overwrite**: Overwrite existing files?

-h, --help: Show this message and exit.

#### Submit a registration form

#### Web form inputs:

Title: Mr./Mrs./Ms./Mx./Dr./Prof.

**First Name:** 

**Last Name:** 

Name Printed on Name Badge:

**University/Affiliation**:

...

Banquet Dinner: yes/no

• • •

**Abstract**:

Output: registration email, records in a database

- Those activity descriptions define parameters
- Some of those parameters are in fact (or point to)
   entities that needs to be traced, e.g. files, devices or documents
- What is to be traced is the decision of the project or user that provides this activity
  - → what is **relevant**
  - → granularity
  - $\rightarrow$  level of detail

## Requirements

- Provenance information MUST be formalized following a standard model, with corresponding standard serialization formats.
- Provenance information MUST be machine readable.
- Provenance data model classes and attributes SHOULD be linked, when relevant, to existing IVOA standards.
- Provenance information SHOULD be serializable into the W3C provenance standard formats (PROV-N, PROV-XML, PROV-JSON) with minimum information loss.
- Entities, Activities and Agents MUST be uniquely identifiable.

## **Best practices**

- Reliability of provenance information SHOULD be ensured
- Provenance metadata for a given entity SHOULD contain information to find immediate progenitor(s).
- An entity SHOULD be linked to the activity that generated it.
- Activities SHOULD be linked to input entities.
- Activities SHOULD point to output entities.
- Provenance information SHOULD make it possible to derive the logical sequence of activities.
- All activities and entities SHOULD have contact information and contain a (short) description or link to a description

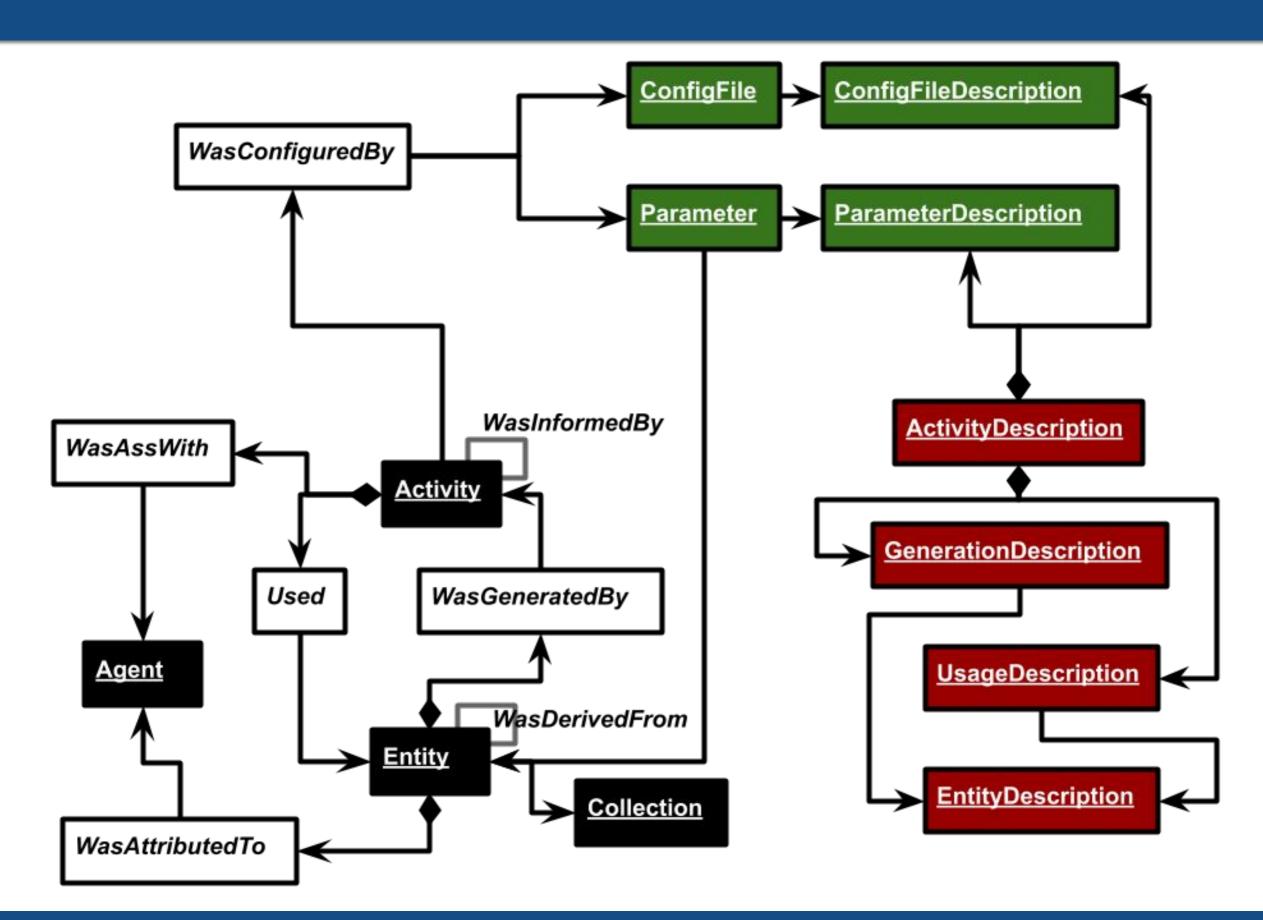

## **ActivityDescription serializations**

```
<RESOURCE ID="gammapy maps" name="gammapy maps" type="meta" utype="voprov:ActivityDescription">
   <DESCRIPTION>Use gammapy to generate a count map from a list of observations/DESCRIPTION>
   <!-- Service Descriptor -->
   <PARAM name="accessURL" datatype="char" arraysize="*" value="https://voparis-uws-test/rest/gammapy_maps" />
   <PARAM name="standardID" datatype="char" arraysize="*" value="ivo://ivoa.net/std/SODA#1.0" />
   <!-- Activity Description -->
   <PARAM name="type" datatype="char" arraysize="*" value="None" utype="voprov:ActivityDescription.type"/>
   <PARAM name="subtype" datatype="char" arraysize="*" value="None" utype="voprov:ActivityDescription.subtype"/>
   <PARAM name="annotation" datatype="char" arraysize="*" value="Use gammapy to generate a count map from a list of
   <PARAM name="version" datatype="char" arraysize="*" value="None" utype="voprov:ActivityDescription.version"/>
   <PARAM name="doculink" datatype="char" arraysize="*" value="https://luthgitlab.obspm.fr/jlefaucheur/hess release
   <PARAM name="contact name" datatype="char" arraysize="*" value="Julien Lefaucheur" utype="voprov:Agent.name"/>
   <PARAM name="contact email" datatype="char" arraysize="*" value="" utype="voprov:Agent.email"/>
   <!-- UWS job attributes -->
                                                                                                  VOTable
   <PARAM name="executionDuration" datatype="int" value="600" utype="uws:Job.executionDuration"
   <PARAM name="quote" datatype="int" value="120" utype="uws:Job.quote"/>
                                                                                                  DataLink Service Descriptor
   <!-- UWS parameters (Provenance Entities or Parameters) -->
                                                                                                  UWS Job Description Language
   <GROUP name="InputParams">
       <PARAM ID="obs ids" arraysize="*" datatype="char" name="obs ids" value="47802 47803 47804
                                                                                                  Provenance Activity Description
           <DESCRIPTION>List of runs/DESCRIPTION>
       </PARAM>
       <PARAM ID="RA" datatype="double" name="RA" value="329.7169379" unit="deg"...>
       <PARAM ID="Dec" datatype="double"
                                          <!-- Used Entities -->
       <PARAM ID="nxpix" arraysize="*" da
                                          <GROUP name="Used">
           <DESCRIPTION>Number of pixels
                                              <GROUP name="obs ids" utype="voprov:UsedDescription" ref="obs ids">
           <VALUES>
                                                  <PARAM arraysize="*" datatype="char" name="role" utype="voprov:UsedDescription.role" value="DL3"/>
               <MIN value="0"/>
                                                  <PARAM arraysize="*" datatype="char" name="location" utype="voprov:EntityDescription.location" value=""/
               <MAX value="1000"/>
                                                  <PARAM arraysize="*" datatype="char" name="content_type" utype="voprov:EntityDescription.content_type"</pre>
           </VALUES>
                                              </GROUP>
       </PARAM>
                                           </GROUP>
       <PARAM ID="nvpix" arraysize="*" da
       <PARAM ID="binsz" datatype="float"
                                          <!-- Generated Entities / UWS results -->
                                          <GROUP name="Generated" utype="voprov:WasGeneratedBy">
   </GROUP>
                                              <GROUP name="count_map" utype="voprov:EntityDescription">
                                                  <DESCRIPTION>Count map/DESCRIPTION>
                                                  <PARAM arraysize="*" datatype="char" name="role" utype="voprov:UsedDescription.role" value="DL4 image"/>
                                                  <PARAM arraysize="*" datatype="char" name="default" utype="voprov:Entity.id" value="count_map.fits"/>
                                                  <PARAM arraysize="*" datatype="char" name="content type" utype="voprov:EntityDescription.content type" v
                                              </GROUP>
                                               <GROUP name="count preview" utype="voprov:EntityDescription">
                                                  <DESCRIPTION>Count map preview</DESCRIPTION>
```